# <sup>6</sup>ultra**S**ecure

UltraSync™

Remotely control your security system from virtually anywhere in the world

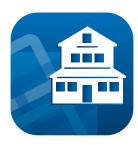

For use with NX-595E NetworX IP Communication Module

#### **QUICK REFERENCE GUIDE**

## Step 1

Download the UltraSync app.

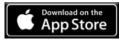

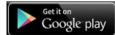

### Step 2

Launch the UltraSync app and tap the green plus sign + at the top of the screen to add a site.

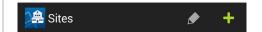

### Step 3

Enter Panel information:

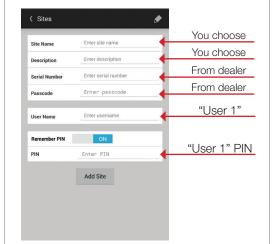

### Change Defaults

- 1. Tap the Site Name
- 2. Tap More MORE, then Users 😃 Users
- 3. Select User 1 from dropdown
  - Change username
  - 2. Change PIN (optional)
  - 3. Tap Save User Save User
- 4. Tap Back to Sites \( \) Sites to return to Sites list
- 5. Edit site to update username
  - 1. Tap (i) or  $\rightarrow$  to edit site
  - 2. Tap Edit Edit or pencil icon
- 6. Update username and PIN
- 7. Tap Done Done or Update Site Update Site

#### Managing Users

- 1. Log in as a Master User
- 2. Tap More MORE, then Users
- 3. Select a User from dropdown to edit
  - 1. Add username
  - 2. Tap Save User Save User
- 4. To add a new user and PIN, select a new user number from the dropdown
  - Input new username and PIN
  - 2. Tap Save User save User

#### Customize UltraSync

- 1. Log in as a Master User
- 2. Tap More MORE, then NameEditor MameEditor
- 3. Edit Area, Zone (sensor), Output and Messages
- 4. Tap Save Save
- If you have a touchscreen keypad installed, tap Copy copy to copy names to the keypad
- Entry and Exit Messages will be displayed on the touch screen keypad when arming and disarming the panel

### Set-up Email Alerts

- Log in as a Master User
- 2. Tap More MORE, then Email ☐ Email
- 3. Enter up to three addresses
- 4. Select which events to report
- 5. Enter a descriptive "Return Address" to include in sent emails
- 6. Tap Save Config Save Config

#### Panel Info

Serial Number:

Web Access Passcode:

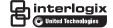

Specifications subject to change without notice.

©2015 United Technologies Corporation. All rights reserved. All trademarks are the property of their respective owners. Interlogix is part of UTC Building & Industrial Systems, a unit of United Technologies Corporation.

P/N 230552 • ED01 • 05/15/2015